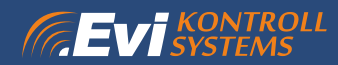

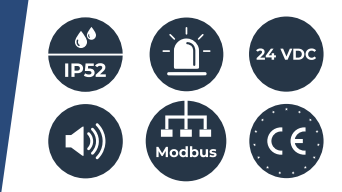

## **LED WARNING SIGN WITH HORN TYPE EK30**

## **FEATURES**

- **Bright LEDs**
- Flashing or continuous light
- Pre-select text or pictograms in different colours
- Independent programming of LEDs and sounder in different alarm modes
- Options for single or double-sided signs
- Simple installation

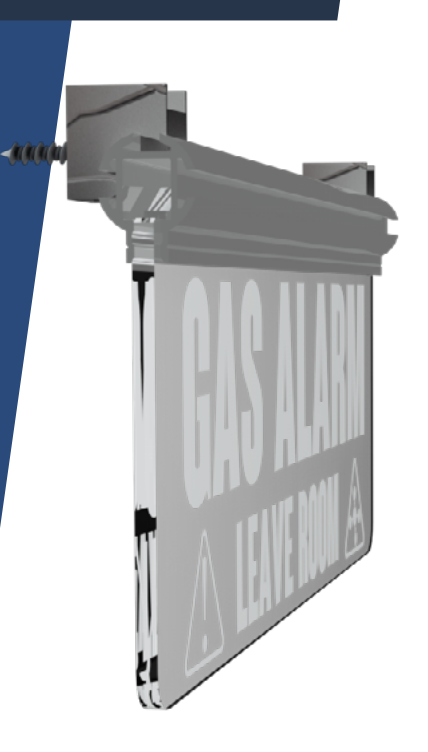

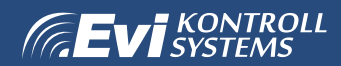

## A LEAVE ROOM

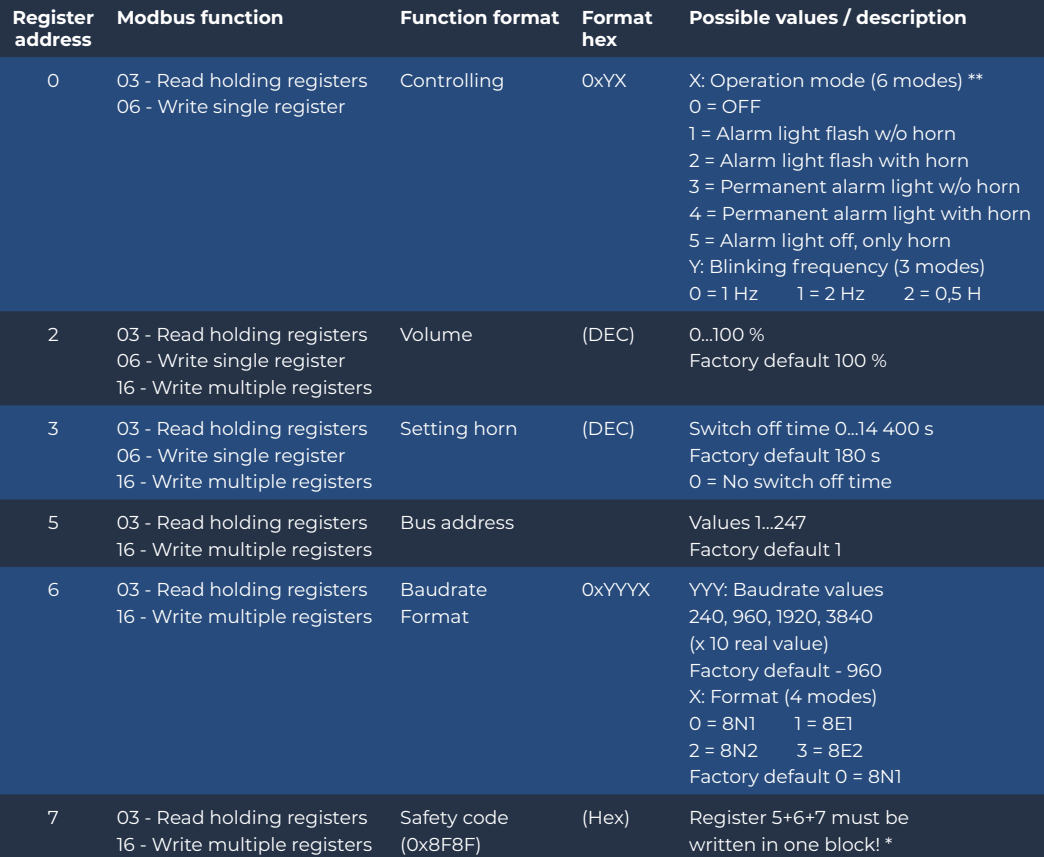

Changing BUS settings on the device requires utilizing modbus FC (functioncode) 16.

\* - Register 7 acts as a safety mechanism when writing to registers 5 and 6. To configure the baudrate and bus address, Modbus Function Code 16 (write multiple registers) must be used to write to registers 5, 6, and 7 simultaneously. For example, when configuring the baudrate to 9600 with 8 bits of data, no parity, and 1 stop bit, and the bus address to 5, then use FC 16 to write to address 5 these bytes: [0x0005, 0x9600, 0x8F8F

\*\* - Register 0 is light and horn settings. There are 6 modes for operation of the alarm light and 3 modes for blinking frequency. The format of that setting is 0xYX- that means the user needs to insert 0x(operation mode)(blinking frequency), e.g if the user wants to set the light as alarm light flash with horn and blinking frequency to 2 Hz, then it is needed to insert 0x21.